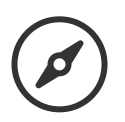

# **Rund um das Reitlingstal**

Mountainbike

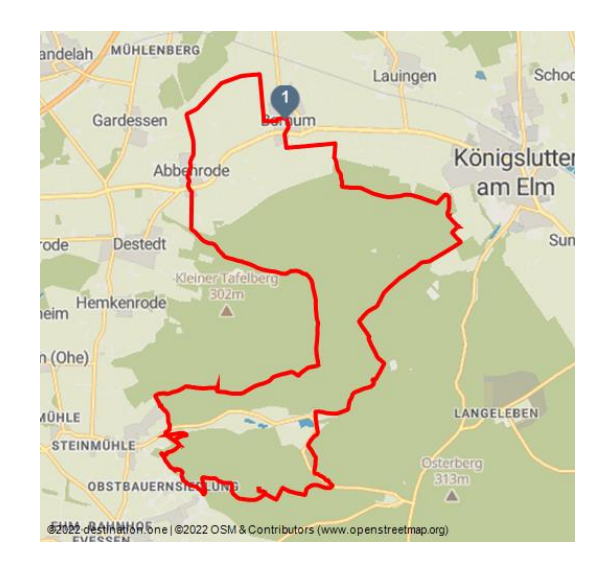

Erlebnissteinbruch Markmorgen - © Thomas Kempernolte, Elm-Freizeit, Thomas Kempernolte, Picasa

# **Tourdaten:**

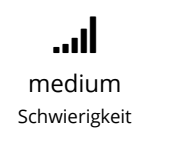

 $\leftrightarrow$ 33,2 km Distanz

 $\checkmark$ 502 m Höhenmeter (absteigend)

↑ 317 m

Höchster Punkt

 $\pmb{\downarrow}$ 112 m Niedrigster Punkt

∩ 3 h 15 min Dauer

 $\blacktriangle$ 502 m Höhenmeter (aufsteigend)

# **Empfohlene Jahreszeiten:**

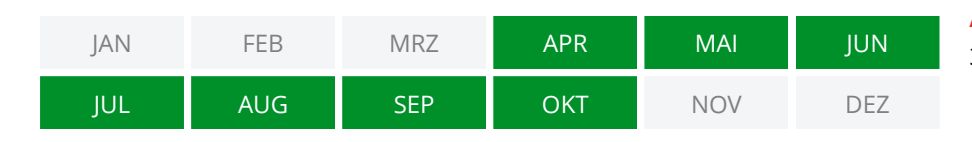

**Diese kurzweilige Tour umrundet nicht nur das Reitlingstal, sondern verbindet auch den nördlichen Elmrand mit der Südseite.**

# **Bornum – Abbenrode – Destedter Grund – EichengrundErkerode – Eilumer Horn – Reitlingstal – Drachenberg –Königslutter am Elm – Bornum**

Im Norden schweifen die Blicke bis nach Wolfsburg, im Westen über Erkerode bis nach Braunschweig und im Süden liegt einem das Harzvorland zu Füßen.Nicht zu vergessen sind die vielen herrlichen Trails, die selbstverständlich zu einer Mountainbiketour im Elm dazugehören, und das Erklimmen des höchsten Gipfels im Elm: dem Eilumer Horn.

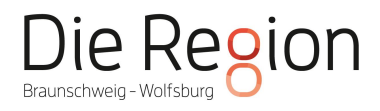

### **Bewertungen:**

- ★★★☆ Panorama
- ★★★☆☆ Kondition

### **Adresse:**

38154 Königslutter am Elm

#### **Autor:**

Thomas Kempernolte, Elm-Freizeit

# **Organisation:**

Allianz für die Region GmbH http://www.allianz-fuer-die-region.de/

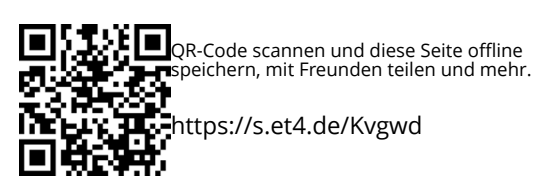

Quelle: destination.one ID: t\_100271023 Zuletzt geändert am 15.05.2023, 08:32

# **Merkmale:**

**Tourart** Rundtour **Informationen** Familienfreundlich, Kulturell interessant, Rundtour, Barrierefrei

# **Startpunkt:**

Hotel Lindenhof, Bornum

# **Zielpunkt:**

Hotel Lindenhof, Bornum

# **Wegbeschreibung:**

Start dieser Tour ist in Bornum am Hotel Lindenhof.

Um in Bornum nicht gleich einen heftigen Anstieg in den Elm bewältigen zu müssen, gibt es am Anfang eine kurze Etappe durch die Feldmark nach Abbenrode.

Am Ortsausgang von Abbenrode liegt die Bockwindmühle quasi direkt auf der Strecke und lädt zu einer kurzen Besichtigung ein.

Um Höhe für die erste Abfahrt zu gewinnen, heißt es jetzt, den Destedter Grund zu durchqueren und dann bis zum Eichengrund hinauf zu fahren.

Als Lohn für diese schweißtreibende Auffahrt gibt es einen der schönsten Trails im Elm. An den Grenzsteinen entlang geht es hinab bis zur Wiese oberhalb von Erkerode. Von hier hat man einen herrlichen Blick über Lucklum bis nach Braunschweig und Salzgitter.

In südlicher Richtung fahrend führt der Weg nun vorbei an der Elmwarte direkt ins Reitlingstal, wo der nächste Anstieg folgt, um die Südseite des Elms zu erreichen.

Nach einem kurzen Stopp am Erlebnissteinbruch Markmorgen verläuft die Strecke noch ein Stück am Elmrand entlang. Hier kann man die sogenannte "Toskana des Nordens" in vollen Zügen genießen und hat einen beeindruckenden Blick auf das Harzvorland. In der Silhouette des Harzes kann man den 1141 m hohen Brocken bei klarem Wetter gut erkennen.

Doch nach dem Genuss kommt wieder die Arbeit. Die Wege sind zwar befestigt, aber dennoch muss der Anstieg zum höchsten Gipfel im Elm, dem Eilumer Horn (323,3 m) hart erarbeitet werden. Am Gipfelkreuz angekommen, darf der Eintrag ins Gipfelbuch nicht vergessen werden.

Der nächste Tourabschnitt führt ins Reitlingstal. Auf dem Weg dorthin gibt es noch einen kurzen Abstecher in die Teufelsküche mit der Bachschwinde, bevor sich in der Gaststätte Reitling im Elm eine kurze Pause anbietet.

Die nächsten knapp 100 Höhenmeter werden bei der Auffahrt in Richtung Drachenberg bewältigt. Oben angekommen folgt eine kurze Traileinlage, bevor es weiter in Richtung Königslutter am Elm geht.

Am Waldrand entlang gelangt man zum letzten Trail der Tour, der an der Elmstraße in Königslutter am Elm endet.

Nun ist noch ein letzter längerer Anstieg zu bewältigen, um danach entspannt durch die Feldmark zurück nach Bornum zu fahren.

# **Sicherheitshinweise:**

Die Tour beinhaltet auch unbefestigte Wege, sogenannte Single-Trails, deshalb ist eine gute Fahrtechnik erforderlich.

Besonders beim Fahren im Wald ist besondere Vorsicht geboten, denn die Wege können durch Witterungeeinflüsse (Sturm, Regen…) nicht immer in einem einwandfreien Zustand sein.

Die Situation muss vom Fahrer richtig eingeschätzt werden.

Ein positives Miteinander auf den Wegen im Naturpark.

Im Naturpark Elm-Lappwald treffen verschiedene Interessen aufeinander. Das sind erst einmal die forstwirtschaftlichen Aufgaben, dann die Anforderungen aus Jagd und Naturschutz sowie die Wünsche der Freizeit- und Erholungssuchenden.

Alles miteinander zu vereinbaren, ist eine große Herausforderung, bei gegenseitiger Rücksichtnahme aber durchaus machbar.

Deshalb lasst uns gemeinsam rücksichtsvoll Freude haben!

Seid achtsam beim Kreuzen und Überholen von Wanderern.

Schont, was ihr selber genießt: intakte Natur, Tiere, Pflanzen und Euer gutes Image.

Bremst nicht mit blockierenden Rädern.

Hinterlasst keinen Abfall und keine Spuren.

Fahrt mit angemessener Geschwindigkeit.

Befahrt bei Feuchtigkeit und Regen keine durchgeweichten Trails.

Verlasst den Wald bei Einbruch der Dunkelheit.

Tragt Verantwortung.

Sollten Euch Schäden oder Verschmutzungen auffallen, können diese den Verantwortlichen im Naturpark Elm-Lappwald gemeldet werden.

Ebenfalls hab ihr die Möglichkeit, den Verantwortlichen auch gerne positives Feedback oder Anregungen zu übersenden.

#### **Mail: np-elm-lappwald@lk-wf.de**

#### **Telefon: 05331 84463**

# **Ausrüstung:**

Fahrradhelm, Handschuhe und Radbrille sind selbstverständlich für Mountainbiketouren erforderlich.

# **Tipp des Autors:**

#### **Sehenswertes auf der Tour**

- Bockwindmühle Abbenrode
- Erlebnissteinbruch Markmorgen
- Eilumer Horn
- Bachschwinde

**Die angegebene Fahrzeit bezieht sich ausschließlich auf die Fahrt. Daher solltet ihr mehr Zeit einplanen, um alle Sehenswürdigkeiten ausgiebig erkunden zu können.**

# **Parken:**

Es befinden sich einige öffentliche Parkplätze in direkter Umgebung, die frei genutzt werden können.

### **Öffentliche Verkehrsmittel:**

nächstgelegene Haltestellen:

#### **Bus:**

Bornum/Elm, Mitte (0,04km)

Bornum/Elm, Am Dorfe (0,2km)

**Bahnhof:** Königslutter (4,1km)

www.vrb-online.de

#### **Karte/Karten:**

**Braunschweig – Helmstedt mit Naturpark Elm-Lappwald**

ISBN 978-3-89920-462-9

#### **Die Radkarten für die Region:**

http://www.elm-freizeit.de/index.php/mtb/mtb-naturpark-elm-lappwald

## **Weitere Infos / Links:**

**Unter elm-freizeit.de findet ihr alles Wissenswerte zu Unternehmungen im Naturpark Elm-Lappwlald und anderen Regionen.**

www.elm-freizeit.de

#### **Film zum Mountainbiken im Elm**

https://www.youtube.com/watch?v=COL60km5MgM&feature=youtu.be

Eintrag ins Gipfelbuch am Eilumer Horn - © Thomas Kempernolte, Elm-Freizeit, Thomas Kempernolte, Picasa

Bachschwinde in der Teufelsküche - © Thomas Kempernolte, Elm-Freizeit, Thomas Kempernolte, Picasa

Bockwindmühle Abbenrode - © Thomas Kempernolte, Elm-Freizeit, Thomas Kempernolte

Reitlingstal - © Thomas Kempernolte, Elm-Freizeit, Thomas Kempernolte

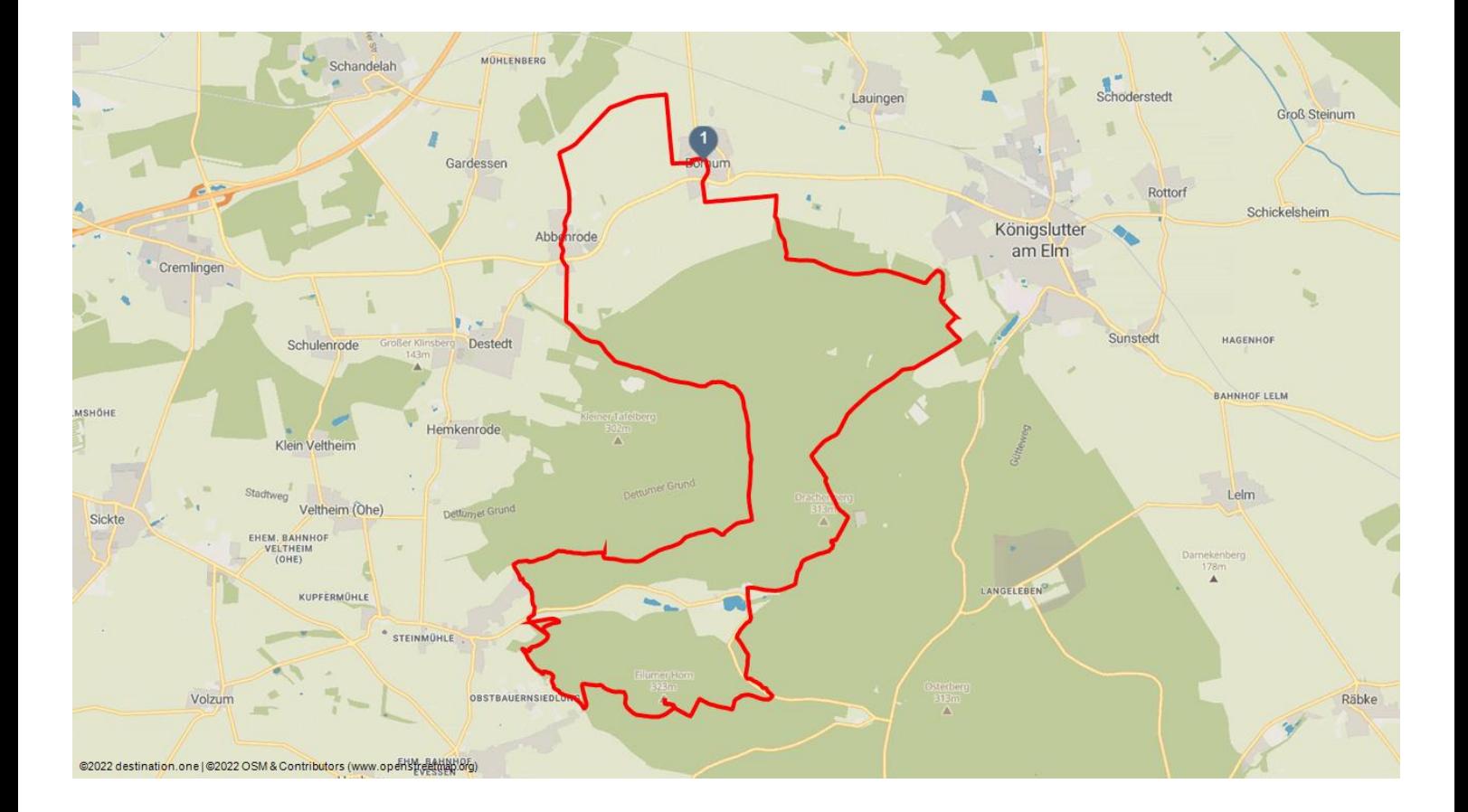